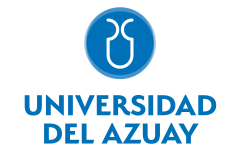

# FACULTAD DE CIENCIA Y TECNOLOGÍA ESCUELA DE INGENIERÍA EN MINAS

### 1. Datos generales

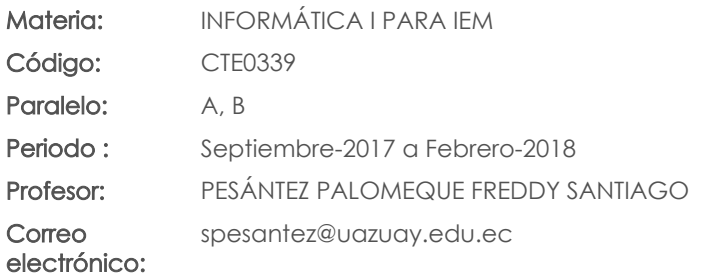

Nivel: 1

#### Distribución de horas.

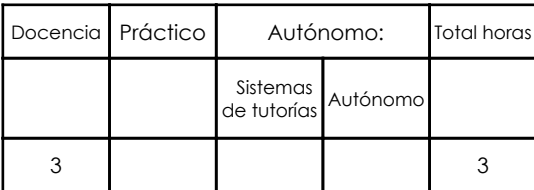

#### Prerrequisitos:

Ninguno

### 2. Descripción y objetivos de la materia

Informática I se orienta hacia la nivelación de conocimientos de herramientas informáticas destinadas al procesamiento avanzado de texto, manejo de hojas electrónicas, gestión de base de datos y análisis de datos para la optimización de recursos.

Informática I es una asignatura orientada al tratamiento automático de la información. A lo largo del curso se ejercita al estudiante para que use la computadora como una herramienta para analizar y presentar información.

Esta materia constituye una herramienta de apoyo para todas las materias de la carrera, relacionándose estrechamente con todos los temas que requieren convertir datos en información.

#### 3. Objetivos de Desarrollo Sostenible

### 4. Contenidos

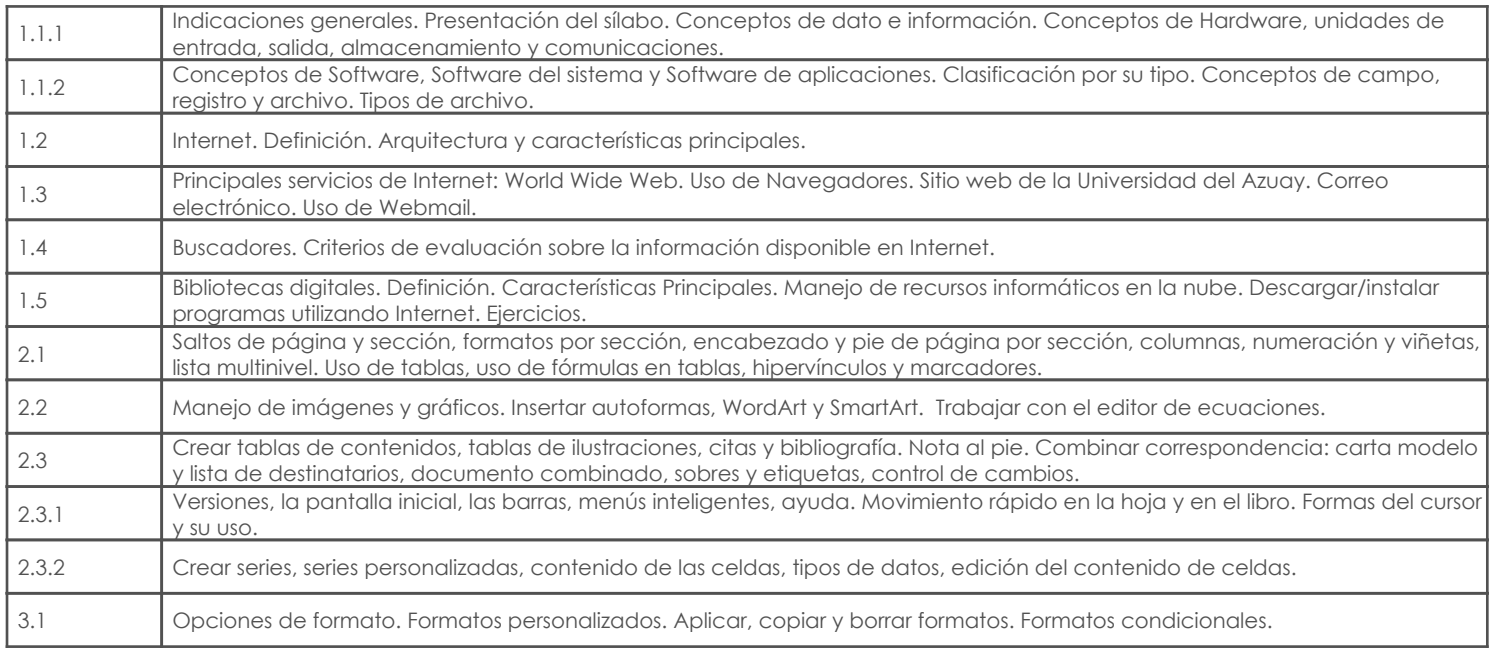

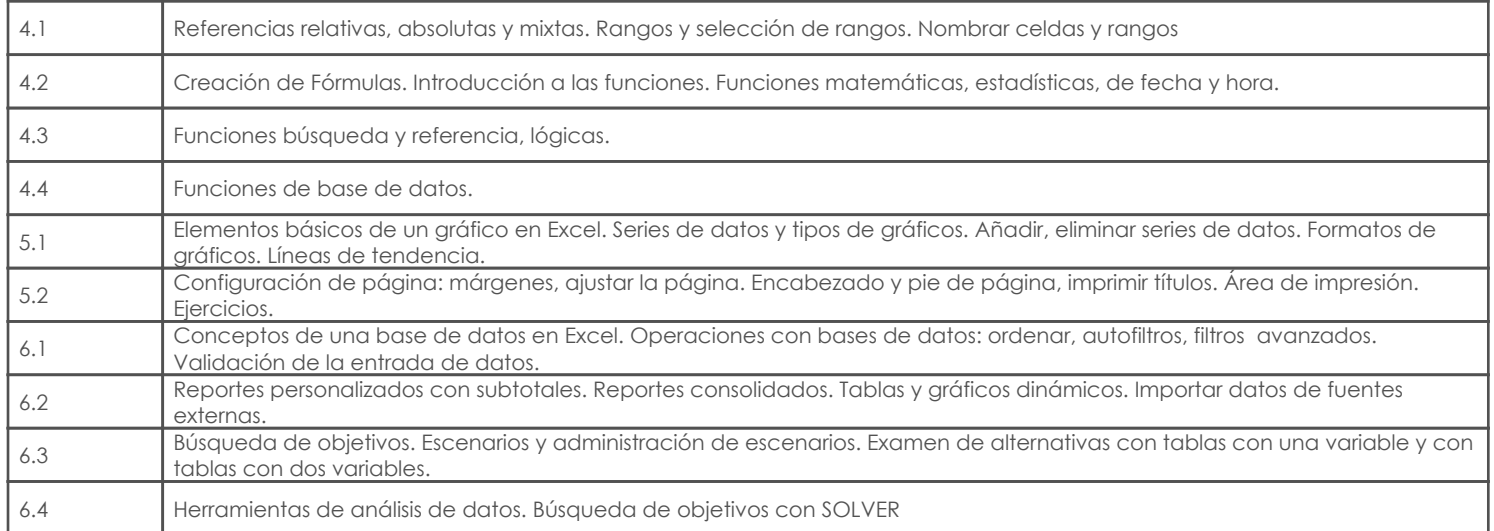

### 5. Sistema de Evaluación

#### Resultado de aprendizaje de la carrera relacionados con la materia

#### Resultado de aprendizaje de la materia Evidencias

#### aa. Aplica los conocimientos matemáticos, físicos, estadísticos, geoestadísticos y programas informáticos en el desarrollo y empleo de métodos para la exploración, evaluación, explotación y beneficio de los recursos naturales renovables y no renovables.

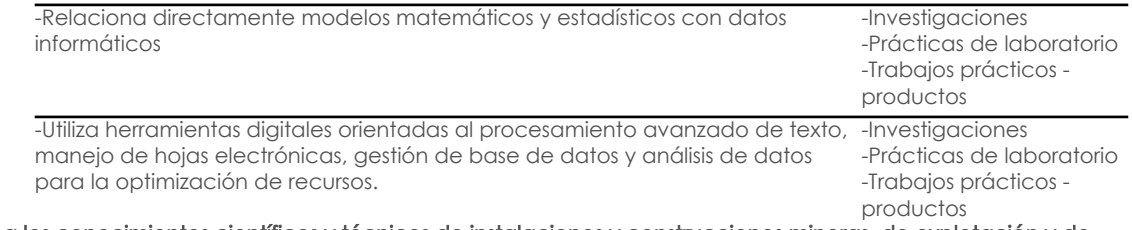

ab. Aplica los conocimientos científicos y técnicos de instalaciones y construcciones mineras, de explotación y de beneficio mineral, para evaluar y dar solución a los problemas identificados en el desarrollo minero.

> -Profundiza e investiga de manera autónoma en el uso de herramientas informáticas específicas relacionadas a sus proyectos.

-Investigaciones -Prácticas de laboratorio -Trabajos prácticos productos

#### Desglose de evaluación

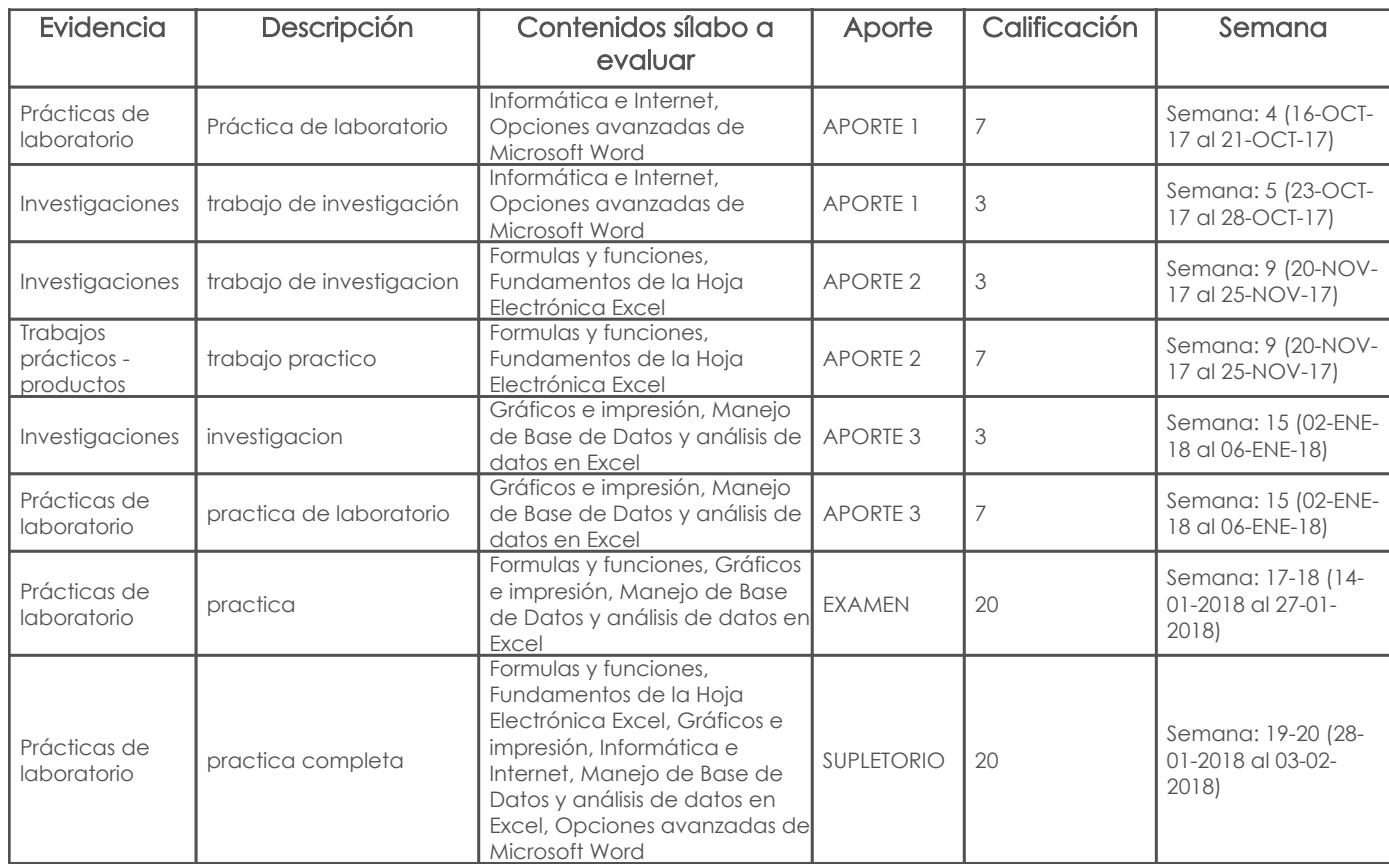

### Criterios de evaluación

### 6. Referencias

## Bibliografía base

### Libros

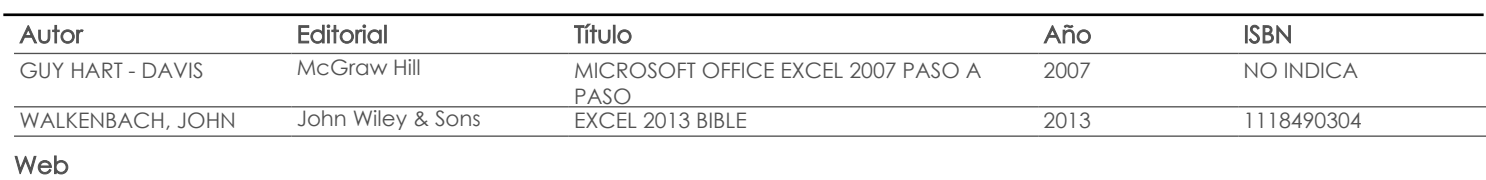

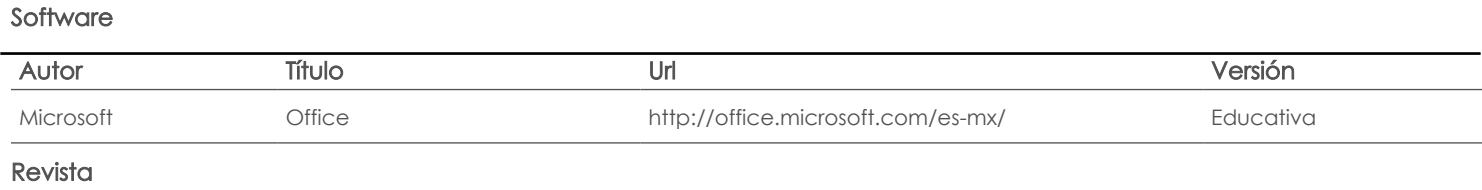

### Bibliografía de apoyo

### Libros

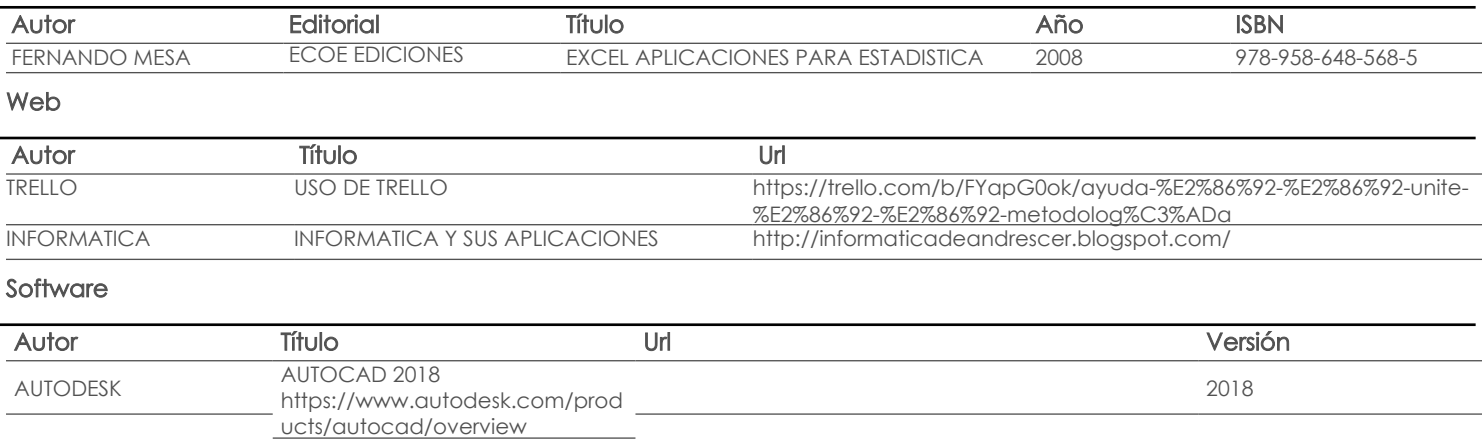

#### Revista

Fecha aprobación: 12/09/2017

Estado:

Aprobado

Docente Director/Junta